### Think Autonomous Vlamis Shows Enterprise-Changing Results with ADW

Dan Vlamis President, Vlamis Software Solutions

Jerry Gearding CTO, DX Marketing

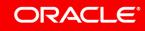

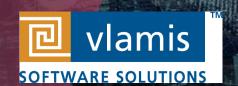

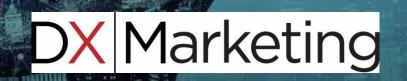

### Presentation Agenda

- Background on DX Marketing Vlamis relationship
- Need for and goals for pilot project
- Background on ADW
- Demo of setting up ADW and loading just some data
- Demo of results of ADW DVD connection
- Next steps
- Recap of what we showed
- ■Q&A

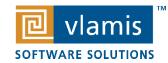

## Presenter Background

#### **Dan Vlamis – President**

- Founded Vlamis Software Solutions in 1992
- 30+ years in business intelligence, dimensional modeling
- Oracle ACE Director
- BIWA Board Member since 2008
- @dvlamis

#### **Jerry Gearding**

- CTO at DX Marketing
- 25+ Years IT experience
- 20+ Years experiencing working with Oracle technologies
- Member of the Oracle Big Data Leaders Advisory group
- Presenter at OOW 2017 and 2018

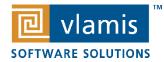

### **Vlamis Software Solutions**

- Vlamis Software founded in 1992 in Kansas City, Missouri
- Developed 200+ Oracle BI and analytics systems
- Specializes in Oracle-based:
  - Enterprise Business Intelligence & Analytics
  - Analytic Warehousing
  - Data Mining and Predictive Analytics
  - Data Visualization
- Multiple Oracle ACEs, consultants average 15+ years
- www.vlamis.com (blog, papers, newsletters, services)
- Co-authors of book "Data Visualization for OBI 11g"
- Co-author of book "Oracle Essbase & Oracle OLAP"
- Oracle University Partner
- Oracle Gold Partner

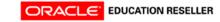

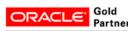

Specialized Oracle Business Intelligence Foundation Suite 11g

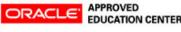

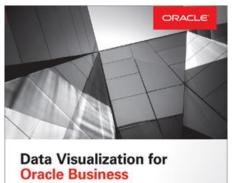

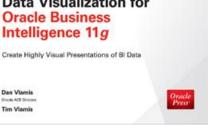

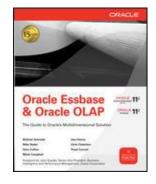

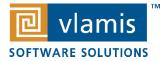

### DX Marketing

#### **THE DXM PLATFORM - XactAudience®**

Five ways data is used to inform marketing decisions

DXM provides growing companies affordable access to enterprise level data and analytics so they can make marketing investments with greater confidence and compete more effectively.

dxmarketing.com @dxmarketing

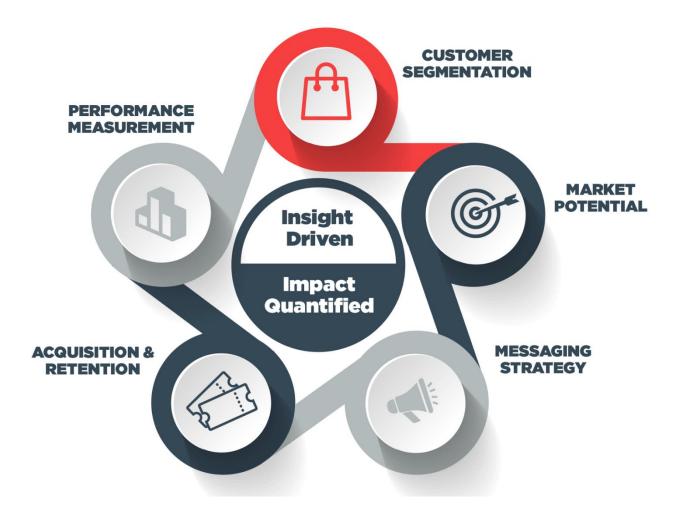

# Pilot Project

- Followed from DX Marketing Vlamis project on simplifying loading and transforming data for DX Marketing
  - Moved data back and forth multiple web services
  - Simplified using web calls using OIC with Oracle database as hub
  - DX Marketing wanted to simplify DBA role as well
  - Need to accelerate multiple client projects
  - Limited technical resources
- Goal of the pilot project
  - Test out Autonomous Data Warehouse
  - Test out ability of non-technical people to do analysis without DBA involvement

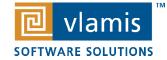

### Autonomous Data Warehouse Intro

- Easy
  - No DBA activities required
  - Only 4 things to know to set up
    - # of CPUs to start with
    - Size of database to provision (independent from # CPUs)
    - Password for admin account
    - Do you have an Oracle database license?
  - Automatically backed up
- Fast
  - Uses Exadata storage indexes fast hardware
  - Don't need to create indexes
  - Can instantly change # CPUs from 1 to 128
- Elastic
  - Can suspend to save money, scale up / down easily
- Connect using all sorts of client tools
  - SQL Developer
  - Zeppelin Notebooks (built for machine learning scripts)
  - Data Visualization Desktop

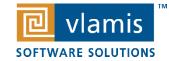

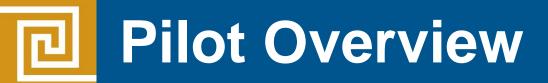

### **Provisioning Steps**

- 1) Create Oracle Cloud Account
- 2) Go to "My Services" Dashboard
- 3) Choose "Services" and Autonomous Data Warehouse
- 4) Click "Create Autonomous Data Warehouse"
- 5) Choose the Name, CPUs/Storage and the Admin password
- 6) Click Create ADW.

Provision time: 5 minutes

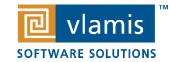

### Pilot Overview

| Create Autonomous Data Warehouse                                                                                                    | help ca                                                                                                    | ncel               |
|----------------------------------------------------------------------------------------------------|----------------------------------------------------------------------------------------------------|--------------------|
| Click here to enable compartment selection for                                                                                         | or your Autonomous Data Warehouse.                                                                              |                    |
| DISPLAY NAME                                                                                                    |                                                                                                    |                    |
| dxadwc1                                                                                                    |                                                                                                    | Instance Name      |
| DATABASE NAME                                                                                                    |                                                                                                    |                    |
| dxadwcdb                                                                                                    |                                                                                                    | DB Name            |
| The name must contain only letters and numbers, starting                                                                               | with a letter. 14 characters max.                                                                               |                    |
| CPU CORE COUNT                                                                                                    | STORAGE (TB)                                                                                                    |                    |
| 1                                                                                                    | 1                                                                                                    | # CPUs and Storage |
| The number of CPU cores to enable. Maximum cores<br>ber database: 128. Available cores are subject to your<br>enancy's service limits. | The available storage, up to 128 TB.                                                                            |                    |
| Administrator Credentials<br>Set the password for your Autonomous Date                                                                 | to Warehouse ADMIN user bare                                                                                    |                    |
| USERNAME READ-ONLY                                                                                                    | a warehouse Adminy user here.                                                                                   |                    |
| ADMIN                                                                                                    |                                                                                                    |                    |
| PASSWORD                                                                                                    |                                                                                                    | Admin Password     |
|                                                                                                    |                                                                                                    |                    |
| CONFIRM PASSWORD                                                                                                    |                                                                                                    |                    |
|                                                                                                    |                                                                                                    |                    |
| LICENSE TYPE                                                                                                    |                                                                                                    |                    |
| MY ORGANIZATION ALREADY OWNS ORACLE DATA<br>Bring my existing database software licenses to the database                               |                                                                                                    | Licensing          |
| SUBSCRIBE TO NEW DATABASE SOFTWARE LICENS                                                                                              | and the second second second second second second second second second second second second second second secon |                    |

vlamis

SOFTWARE SOLUTIONS

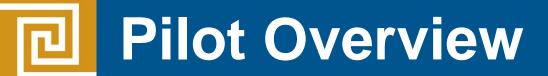

#### **Scaling Up or Down**

| dxadwc1           | Ļ                   |                |              |              |                                       |    |
|-------------------|---------------------|----------------|--------------|--------------|---------------------------------------|----|
| Service Console   | Scale Up/Down       | Admin Password | Restore Stop | Apply Tag(s) | Terminate                             |    |
| Autonomous Data W | /arehouse Informati | ion Tags       |              |              |                                       |    |
|                   |                     |                |              |              |                                       |    |
| Display Name: dx  | adwc1               |                |              | c            | Created: Wed, 12 Sep 2018 20:04:50 GN | 1T |
| Database Name:    | dxadwcdb            |                |              | c            | CPU Core Count: 2                     |    |
| Compartment: ad   | wtest               |                |              | \$           | Storage (TB): 1                       |    |
| OCID:6fyvzq S     | how Copy            |                |              | ı            | ifecycle State: Available             |    |
| License Type: Lic | ense Included       |                |              |              |                                       |    |

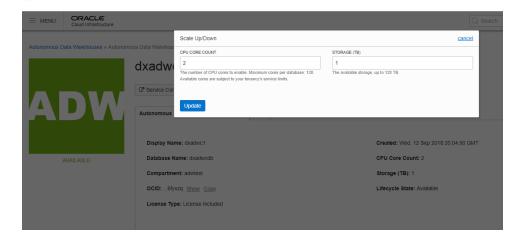

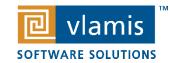

## Pilot Overview

#### **Download Wallet File**

- Click Service Console
- Choose Administration Tab
- Click Download Client Credentials

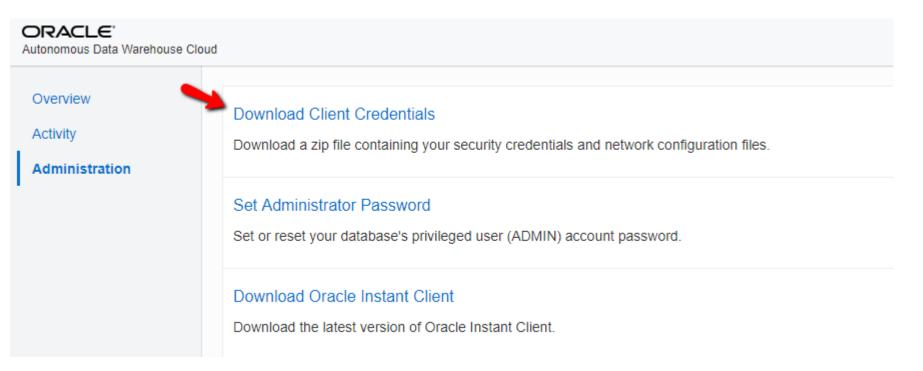

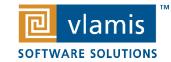

#### **Connect SQL/Developer**

| 0                                                                                                    | New / Select Database Connection ×                                                             |
|----------------------------------------------------------------------------------------------------|------------------------------------------------------------------------------------------------|
| Connecti Connecti<br>ADW-Admin admin@d<br>ADW-Ad admin@d<br>ADW-Ad admin@d<br>BMCS-dm dmuser<br>BMCS-dx c##dxm<br>BMCS-dx sys as sy<br>BMCS-dx c##dxm<br>DXOACD sys@//1<br>xe_jerry jerry@//l | Connection Name ADW-Admin_Low   Username admin   Password •••••••••••••••••••••••••••••••••••• |
| Status :                                                                                                    | Configure QSS OS Authentication Kerberos Authentication Advanced                               |
| Help                                                                                                    | Save Clear Test Connect Cancel                                                                 |

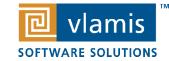

### Pilot Overview

#### **Import Data**

|                                                                                                    |                                                                                                    |                                                                                                    |                                                                                                    | Data Im                                                                                                    | port                                                                            | Wizard - Step 1                                                                                                    | of 5                                                                                                    |                                                                                                    |                                                                                                    |                                                                                                    |    |           |
|----------------------------------------------------------------------------------------------------|----------------------------------------------------------------------------------------------------|----------------------------------------------------------------------------------------------------|----------------------------------------------------------------------------------------------------|----------------------------------------------------------------------------------------------------|---------------------------------------------------------------------------------|----------------------------------------------------------------------------------------------------|----------------------------------------------------------------------------------------------------|----------------------------------------------------------------------------------------------------|----------------------------------------------------------------------------------------------------|----------------------------------------------------------------------------------------------------|----|-----------|
| eview                                                                                                    |                                                                                                    |                                                                                                    |                                                                                                    |                                                                                                    |                                                                                 |                                                                                                    |                                                                                                    |                                                                                                    |                                                                                                    |                                                                                                    |    |           |
| Preview                                                                                                    |                                                                                                    |                                                                                                    |                                                                                                    |                                                                                                    |                                                                                 |                                                                                                    |                                                                                                    |                                                                                                    |                                                                                                    |                                                                                                    | Re | estore St |
| t Method Source                                                                                                    | e: Local File                                                                                                    | •                                                                                                    |                                                                                                    |                                                                                                    |                                                                                 |                                                                                                    |                                                                                                    |                                                                                                    |                                                                                                    |                                                                                                    |    |           |
|                                                                                                    | c. Locarrie                                                                                                    |                                                                                                    |                                                                                                    |                                                                                                    |                                                                                 |                                                                                                    |                                                                                                    |                                                                                                    |                                                                                                    |                                                                                                    |    |           |
| e Columns File:                                                                                                    | C:\Users\jgeardi                                                                                                    | ng\Documents\EUG                                                                                                    | WEUG_4_Market                                                                                                    | t_Analysis.csv                                                                                                    |                                                                                 |                                                                                                    |                                                                                                    |                                                                                                    |                                                                                                    |                                                                                                    | -  | Browse.   |
| n Definition                                                                                                    |                                                                                                    |                                                                                                    |                                                                                                    |                                                                                                    |                                                                                 |                                                                                                    |                                                                                                    |                                                                                                    |                                                                                                    |                                                                                                    |    |           |
| - File Fi                                                                                                    | area a b                                                                                                    |                                                                                                    |                                                                                                    |                                                                                                    |                                                                                 |                                                                                                    |                                                                                                    |                                                                                                    |                                                                                                    |                                                                                                    |    |           |
|                                                                                                    |                                                                                                    |                                                                                                    |                                                                                                    |                                                                                                    |                                                                                 |                                                                                                    |                                                                                                    |                                                                                                    |                                                                                                    |                                                                                                    |    |           |
| I He                                                                                                    | ader After Skip                                                                                                    | -                                                                                                    | S                                                                                                    | ilgip Rows:                                                                                                    |                                                                                 | 0 🛡                                                                                                    |                                                                                                    |                                                                                                    |                                                                                                    |                                                                                                    |    |           |
| Forma                                                                                                    | t: csv                                                                                                    | -                                                                                                    |                                                                                                    | Preview Row                                                                                                    | Limite                                                                          | 100                                                                                                    |                                                                                                    |                                                                                                    |                                                                                                    |                                                                                                    |    |           |
| Conne                                                                                                    | Lav .                                                                                                    |                                                                                                    |                                                                                                    | - Benew Row                                                                                                    | conffic:                                                                        | 100                                                                                                    |                                                                                                    |                                                                                                    |                                                                                                    |                                                                                                    |    |           |
| Encod                                                                                                    | ng: Cp1252                                                                                                    | -                                                                                                    |                                                                                                    |                                                                                                    |                                                                                 |                                                                                                    |                                                                                                    |                                                                                                    |                                                                                                    |                                                                                                    |    |           |
|                                                                                                    |                                                                                                    |                                                                                                    |                                                                                                    |                                                                                                    |                                                                                 |                                                                                                    |                                                                                                    |                                                                                                    |                                                                                                    |                                                                                                    |    |           |
| Delimi                                                                                                    | ter: ,                                                                                                    | -                                                                                                    | L.                                                                                                    | ine Terminator:                                                                                                    |                                                                                 | standard: CR LF, CR                                                                                                    | or LF 💌                                                                                                    |                                                                                                    |                                                                                                    |                                                                                                    |    |           |
| Left F                                                                                                    | nclosure:                                                                                                    | -                                                                                                    |                                                                                                    | Naht Enclosure:                                                                                                    |                                                                                 | •                                                                                                    |                                                                                                    |                                                                                                    |                                                                                                    |                                                                                                    |    |           |
|                                                                                                    |                                                                                                    |                                                                                                    |                                                                                                    |                                                                                                    |                                                                                 |                                                                                                    |                                                                                                    |                                                                                                    |                                                                                                    |                                                                                                    |    |           |
|                                                                                                    |                                                                                                    |                                                                                                    |                                                                                                    |                                                                                                    |                                                                                 |                                                                                                    |                                                                                                    |                                                                                                    |                                                                                                    |                                                                                                    |    |           |
| File C                                                                                                    | ontents                                                                                                    |                                                                                                    |                                                                                                    |                                                                                                    |                                                                                 |                                                                                                    |                                                                                                    |                                                                                                    |                                                                                                    |                                                                                                    |    |           |
| RECN                                                                                                    |                                                                                                    | LAST                                                                                                    | ADDRESS                                                                                                    | CITY                                                                                                    | ST                                                                              | ZIP                                                                                                    | ZIP4                                                                                                    | EMAIL                                                                                                    | STORE                                                                                                    | SEGMENT                                                                                                    |    |           |
|                                                                                                    | 0 FIRST                                                                                                    | LAST<br>pipkin                                                                                                    | ADDRESS<br>1123 BRIDG                                                                                                    |                                                                                                    | ST<br>SC                                                                        | ZIP<br>29006                                                                                                    | ZIP4<br>9145                                                                                                    |                                                                                                    | STORE<br>EUG Ballentine                                                                                                    |                                                                                                    |    |           |
| RECN<br>1107<br>11395                                                                                                    | O FIRST<br>B pamela                                                                                                    |                                                                                                    |                                                                                                    | BATESBURG                                                                                                    |                                                                                 |                                                                                                    | 9145<br>2443                                                                                                    | pam.pipkin<br>pickenshair                                                                                                    | EUG Ballentine<br>EUG Ballentine                                                                                                    | Columbia<br>Columbia                                                                                                    |    |           |
| RECN<br>11073<br>11397<br>4230                                                                                                    | O FIRST<br>B pamela                                                                                                    | pipkin<br>Hair<br>Fort                                                                                                    | 1123 BRIDG                                                                                                    | BATESBURG<br>BATESBURG                                                                                                    | SC                                                                              | 29006                                                                                                    | 9145<br>2443<br>8292                                                                                                    | pam.pipkin<br>pickenshair<br>drewdaddy7                                                                                                    | EUG Ballentine<br>EUG Ballentine<br>. EUG Lexington                                                                                                    | Columbia<br>Columbia<br>Columbia                                                                                                    |    |           |
| REON<br>1107:<br>11397<br>4230<br>751                                                                                                    | O FIRST<br>3 pamela<br>7 Pickens<br>Drew<br>Amy                                                                                                    | pipkin<br>Hair<br>Fort<br>Stills                                                                                                    | 1123 BRIDG<br>130 CHINQ<br>171 PLANTA<br>218 HAVEN RD                                                                                                    | BATESBURG<br>BATESBURG<br>BATESBURG<br>BATESBURG                                                                                                    | SC<br>SC<br>SC<br>SC                                                            | 29006<br>29006<br>29006<br>29006                                                                                                    | 9145<br>2443<br>8292<br>9154                                                                                                    | pam.pipkin<br>pickenshair<br>drewdaddy7<br>Amystills26                                                                                                    | EUG Ballentine<br>EUG Ballentine<br>EUG Lexington<br>EUG North                                                                                                    | Columbia<br>Columbia<br>Columbia<br>Columbia                                                                                                    |    |           |
| REON<br>1107:<br>1139:<br>4230<br>751<br>9410                                                                                                    | O FIRST<br>8 pamela<br>7 Pickens<br>Drew<br>Amy<br>Margaret                                                                                                    | pipkin<br>Hair<br>Fort<br>Stills<br>Smith                                                                                                    | 1123 BRIDG<br>130 CHINQ<br>171 PLANTA<br>218 HAVEN RE<br>PO BOX 607                                                                                                    | BATESBURG<br>BATESBURG<br>BATESBURG<br>BATESBURG<br>BISHOPVILLE                                                                                                    | SC<br>SC<br>SC<br>SC<br>SC                                                      | 29006<br>29006<br>29006<br>29006<br>29006<br>29010                                                                                           | 9145<br>2443<br>8292<br>9154<br>607                                                                                                    | pam.pipkin<br>pickenshair<br>drewdaddy7<br>Amystills26<br>Margaretvb                                                                                                    | EUG Ballentine<br>EUG Ballentine<br>EUG Lexington<br>EUG North<br>EUG Pawley                                                                                                    | Columbia<br>Columbia<br>Columbia<br>Columbia<br>Columbia                                                                                                    |    |           |
| REON<br>11073<br>11393<br>4230<br>751<br>9410<br>1808                                                                                                    | O FIRST<br>8 pamela<br>7 Pickens<br>Drew<br>Amy<br>Margaret<br>Benjamin                                                                                                    | pipkin<br>Hair<br>Fort<br>Stills<br>Smith<br>Morgan                                                                                                    | 1123 BRIDG<br>130 CHINQ<br>171 PLANTA<br>218 HAVEN RE<br>PO BOX 607<br>6610 OLD W                                                                                                    | BATESBURG<br>BATESBURG<br>BATESBURG<br>BATESBURG<br>BISHOPVILLE<br>BLACKSTOCK                                                                                                    | SC<br>SC<br>SC<br>SC<br>SC<br>SC                                                | 29006<br>29006<br>29006<br>29006<br>29010<br>29010                                                                                           | 9145<br>2443<br>8292<br>9154<br>607<br>8763                                                                                                    | pam.pipkin<br>pickenshair<br>drewdaddy7<br>Amystills26<br>Margaretvb<br>Bpm1055@g                                                                                                    | EUG Ballentine<br>EUG Ballentine<br>EUG Lexington<br>EUG North<br>EUG Pawley<br>EUG Ballentine                                                                                                    | Columbia<br>Columbia<br>Columbia<br>Columbia<br>Columbia<br>Columbia                                                                                                    |    |           |
| RECN<br>11073<br>11393<br>4230<br>751<br>9410<br>1808<br>9917                                                                                                    | O FIRST<br>8 pamela<br>7 Pickens<br>Drew<br>Amy<br>Margaret<br>Benjamin<br>Marty                                                                                                   | pipkin<br>Hair<br>Fort<br>Stills<br>Smith<br>Morgan<br>Faile                                                                                                    | 1123 BRIDG<br>130 CHINQ<br>171 PLANTA<br>218 HAVEN RE<br>PO BOX 607<br>6610 OLD W<br>1 HUNT CUP                                                                                                    | BATESBURG<br>BATESBURG<br>BATESBURG<br>BATESBURG<br>BISHOPVILLE<br>BLACKSTOCK<br>BLYTHEWOOD                                                                                                    | SC<br>SC<br>SC<br>SC<br>SC<br>SC<br>SC                                          | 29006<br>29006<br>29006<br>29006<br>29010<br>29010<br>29014<br>29016                                                                         | 9145<br>2443<br>8292<br>9154<br>607<br>8763<br>8744                                                                                                    | pam.pipkin<br>pickenshair<br>drewdaddy7<br>Amystills26<br>Margaretvb<br>Bpm1055@g<br>mfaile07@g                                                                                                    | EUG Ballentine<br>EUG Ballentine<br>EUG Lexington<br>EUG North<br>EUG Pawley<br>EUG Ballentine<br>EUG Pawley                                                                                                    | Columbia<br>Columbia<br>Columbia<br>Columbia<br>Columbia<br>Columbia<br>Columbia                                                                                                    |    |           |
| RECN<br>11073<br>11393<br>4230<br>751<br>9410<br>1808<br>9917<br>1343                                                                                                    | O FIRST<br>5 pamela<br>7 Pickens<br>Drew<br>Amy<br>Margaret<br>Benjamin<br>Marty<br>8 Sandra                                                                                       | pipkin<br>Hair<br>Fort<br>Stills<br>Smith<br>Morgan<br>Falle<br>Roseborough                                                                                                 | 1123 BRIDG<br>130 CHINQ<br>171 PLANTA<br>218 HAVEN RE<br>PO BOX 607<br>6610 OLD W<br>1 HUNT CUP<br>100 PENELO                                                                                                    | BATESBURG<br>BATESBURG<br>BATESBURG<br>BATESBURG<br>BISHOPVILLE<br>BLACKSTOCK<br>BLYTHEWOOD<br>BLYTHEWOOD                                                                                                    | SC<br>SC<br>SC<br>SC<br>SC<br>SC<br>SC<br>SC<br>SC                              | 29006<br>29006<br>29006<br>29006<br>29010<br>29010<br>29014<br>29016<br>29016                                                                | 9145<br>2443<br>8292<br>9154<br>607<br>8763<br>8763<br>8744<br>9649                                                                                         | pam.pipkin<br>pickenshair<br>drewdaddy7<br>Amystills26<br>Bpm1055@g<br>mfaile07@g<br>sr44@att.net                                                                                                    | EUG Ballentine<br>EUG Ballentine<br>EUG Lexington<br>EUG North<br>EUG Pawley<br>EUG Ballentine<br>EUG Pawley<br>EUG Columbia                                                                                                    | Columbia<br>Columbia<br>Columbia<br>Columbia<br>Columbia<br>Columbia<br>Columbia<br>Columbia                                                                                                    |    |           |
| REON<br>1107<br>1139<br>4230<br>751<br>9410<br>1808<br>9917<br>1343-<br>1028                                                                                                    | O FIRST<br>3 pamela<br>7 Pickens<br>Drew<br>Amy<br>Margaret<br>Benjamin<br>Marty<br>4 Sandra<br>Ashsleigh                                                                          | pipkin<br>Hair<br>Fort<br>Stills<br>Smith<br>Morgan<br>Falle<br>Roseborough<br>Crawford                                                                                     | 1123 BRIDG<br>130 CHINQ<br>171 PLANTA<br>218 HAVEN RE<br>PO BOX 607<br>6610 OLD W<br>1 HUNT CUP<br>100 PENELO<br>1011 ROUN                                                                                                    | BATESBURG<br>BATESBURG<br>BATESBURG<br>BATESBURG<br>BISHOPVILLE<br>BLACKSTOCK<br>BLYTHEWOOD<br>BLYTHEWOOD<br>BLYTHEWOOD                                                                                                    | SC<br>SC<br>SC<br>SC<br>SC<br>SC<br>SC<br>SC<br>SC                              | 29006<br>29006<br>29006<br>29006<br>29010<br>29014<br>29016<br>29016<br>29016                                                                | 9145<br>2443<br>8292<br>9154<br>607<br>8763<br>8763<br>8744<br>9649<br>8111                                                                                 | pam.pipkin<br>pickenshair<br>drewdaddy7<br>Margaretvb<br>mfaileo7&g<br>sr44@att.net<br>ashsleighcra                                                                                                    | EUG Ballentine<br>EUG Ballentine<br>EUG Lexington<br>EUG North<br>EUG Pawley<br>EUG Ballentine<br>EUG Pawley<br>EUG Columbia<br>EUG Columbia                                                                                                    | Columbia<br>Columbia<br>Columbia<br>Columbia<br>Columbia<br>Columbia<br>Columbia<br>Columbia                                                                                                    |    |           |
| REON<br>1107<br>1139<br>4230<br>751<br>9410<br>1808<br>9917<br>1343<br>1028<br>8896                                                                                                    | O FIRST<br>8 pamela<br>7 Pickens<br>Drew<br>Amy<br>Margaret<br>Benjamin<br>Marty<br>8 Sandra<br>Ashsleigh<br>sharonda                                                              | pipkin<br>Hair<br>Fort<br>Stills<br>Smith<br>Morgan<br>Faile<br>Roseborough<br>Crawford<br>sutton                                                                           | 1123 BRIDG<br>130 CHINQ<br>171 PLANTA<br>218 HAVEN RE<br>PO BOX 607<br>6610 OLD W<br>1 HUNT CUP<br>100 PENELO<br>1001 ROUN<br>107 UPPER                                                                                                    | BATESBURG<br>BATESBURG<br>BATESBURG<br>BATESBURG<br>BISHOPVILLE<br>BLACKSTOCK<br>BLYTHEWOOD<br>BLYTHEWOOD<br>BLYTHEWOOD                                                                                                    | SC<br>SC<br>SC<br>SC<br>SC<br>SC<br>SC<br>SC<br>SC<br>SC<br>SC                  | 29006<br>29006<br>29006<br>29006<br>29010<br>29014<br>29015<br>29016<br>29016<br>29016                                                       | 9145<br>2443<br>8292<br>9154<br>607<br>8763<br>8763<br>8744<br>9649<br>8111<br>7807                                                                         | pam.pipkin<br>pickenshair<br>drewdaddy7<br>Margaretvb<br>Bpm 1055@g<br>mfaile07@g<br>sr14@att.net<br>ashbleighcra<br>Isa8148@g                                                                                                    | EUG Ballentine<br>EUG Ballentine<br>EUG Lexington<br>EUG North<br>EUG Pawley<br>EUG Ballentine<br>EUG Pawley<br>EUG Columbia<br>EUG Columbia                                                                                                    | Columbia<br>Columbia<br>Columbia<br>Columbia<br>Columbia<br>Columbia<br>Columbia<br>Columbia<br>Columbia                                                                                                 |    |           |
| REON<br>1107<br>1139<br>4230<br>751<br>9410<br>1808<br>9917<br>1343-<br>1028                                                                                                    | O FIRST<br>pamela<br>Pickens<br>Drew<br>Amy<br>Margaret<br>Benjamin<br>Marty<br>Sandra<br>Ashsleigh<br>sharonda<br>Wendy                                                           | pipkin<br>Hair<br>Fort<br>Stills<br>Smith<br>Morgan<br>Falle<br>Roseborough<br>Crawford<br>sutton<br>Fuess                                                                  | 1123 BRIDG<br>130 CHINQ<br>171 PLANTA<br>218 HAVEN RE<br>PO BOX 607<br>6610 OLD W<br>1 HUNT CUP<br>100 PENELO<br>1011 ROUN<br>1011 ROUN<br>1011 ROUN<br>1011 HABERS                                                                                                    | BATESBURG<br>BATESBURG<br>BATESBURG<br>BATESBURG<br>BISHOPVILLE<br>BLACKSTOCK<br>BLYTHEWOOD<br>BLYTHEWOOD<br>BLYTHEWOOD                                                                                                    | SC<br>SC<br>SC<br>SC<br>SC<br>SC<br>SC<br>SC<br>SC<br>SC<br>SC<br>SC            | 29006<br>29006<br>29006<br>29006<br>29010<br>29014<br>29016<br>29016<br>29016                                                                | 9145<br>2443<br>8292<br>9154<br>607<br>8763<br>8763<br>8744<br>9649<br>8111                                                                                 | pam.pipkin<br>pickenshair<br>drewdaddy7<br>Amystilis26<br>Bpm 1055@g<br>mfaile07@g<br>sr44@att.net<br>ashsleighcra<br>Isa8148@g<br>Wifuess@ya                                                                                                    | EUG Ballentine<br>EUG Ballentine<br>EUG Lexington<br>EUG North<br>EUG Pawley<br>EUG Ballentine<br>EUG Pawley<br>EUG Columbia<br>EUG Columbia                                                                                                    | Columbia<br>Columbia<br>Columbia<br>Columbia<br>Columbia<br>Columbia<br>Columbia<br>Columbia<br>Columbia<br>Columbia<br>Columbia                                                                         |    |           |
| RECN<br>11077<br>11393<br>4230<br>751<br>9410<br>1808<br>9917<br>1343-<br>1028<br>8896<br>5105                                                                                                    | O FIRST<br>pamela<br>Pickens<br>Drew<br>Amy<br>Margaret<br>Benjamin<br>Marty<br>Sandra<br>Ashsleigh<br>sharonda<br>Wendy                                                           | pipkin<br>Hair<br>Fort<br>Stills<br>Smith<br>Morgan<br>Faile<br>Roseborough<br>Crawford<br>sutton                                                                           | 1123 BRIDG<br>130 CHINQ<br>171 PLANTA<br>218 HAVEN RE<br>PO BOX 607<br>6610 OLD W<br>1 HUNT CUP<br>100 PENELO<br>101 ROUN<br>107 UPPER<br>11 HABERS<br>13 RALPH CT                                                                                                    | BATESBURG<br>BATESBURG<br>BATESBURG<br>BATESBURG<br>BATESBURG<br>BISHOPVILLE<br>BLACKSTOCK<br>BLYTHEWOOD<br>BLYTHEWOOD<br>BLYTHEWOOD<br>BLYTHEWOOD<br>BLYTHEWOOD                                                                        | SC<br>SC<br>SC<br>SC<br>SC<br>SC<br>SC<br>SC<br>SC<br>SC<br>SC<br>SC<br>SC      | 29006<br>29006<br>29006<br>29006<br>29010<br>29010<br>29014<br>29015<br>29016<br>29016<br>29016                                              | 9145<br>2443<br>8292<br>9154<br>607<br>8763<br>8744<br>9649<br>8111<br>7807<br>8295                                                                         | pam.pipkin<br>pickenshair<br>drewdaddy7<br>Margaretvb<br>Bpm 1055@g<br>sr44@att.net<br>ashsleighcra<br>Iisa814@gt<br>Wfuess@ya<br>SteventH717                                                                                                    | EUG Ballentine<br>EUG Ballentine<br>EUG Lexington<br>EUG North<br>EUG Pawley<br>EUG Ballentine<br>EUG Pawley<br>EUG Columbia<br>EUG Columbia<br>EUG Columbia                                                                                               | Columbia<br>Columbia<br>Columbia<br>Columbia<br>Columbia<br>Columbia<br>Columbia<br>Columbia<br>Columbia<br>Columbia<br>Columbia                                                                         |    |           |
| RECN<br>11077<br>11393<br>4230<br>751<br>9410<br>1808<br>9917<br>1343-<br>1028<br>8896<br>15100<br>13586                                                                                                    | O FIRST<br>pamela<br>Pickens<br>Drew<br>Amy<br>Margaret<br>Benjamin<br>Marty<br>Sandra<br>Ashsleigh<br>sharonda<br>Ø Wendy<br>S Steven                                             | pipkin<br>Hair<br>Fort<br>Stills<br>Smith<br>Morgan<br>Falle<br>Roseborough<br>Crawford<br>sutton<br>Fuess<br>Harper                                                        | 1123 BRIDG<br>130 CHINQ<br>171 PLANTA<br>218 HAVEN RE<br>PO BOX 607<br>6610 OLD W<br>1 HUNT CUP<br>100 PENELO<br>1011 ROUN<br>107 UPPER<br>11 HABERS<br>13 RAUPH CT<br>1477 FULME                                                                                                    | BATESBURG<br>BATESBURG<br>BATESBURG<br>BATESBURG<br>BATESBURG<br>BISHOPVILE<br>BLACKSTOCK<br>BLYTHEWOOD<br>BLYTHEWOOD<br>BLYTHEWOOD<br>BLYTHEWOOD<br>BLYTHEWOOD                                                                         | SC<br>SC<br>SC<br>SC<br>SC<br>SC<br>SC<br>SC<br>SC<br>SC<br>SC<br>SC<br>SC<br>S | 29006<br>29005<br>29006<br>29005<br>29014<br>29014<br>29016<br>29016<br>29016<br>29016<br>29016<br>29016                                     | 9145<br>2443<br>8292<br>9154<br>607<br>8763<br>8744<br>9649<br>8111<br>7807<br>8295<br>9647                                                                 | pam.pipkin<br>pickenshair<br>drewdady7<br>Margaretvb<br>Bpm 1055@g<br>mfaile07@g<br>sr44@att.net<br>ashyleighcra<br>Isa8148@g<br>Wifuess@ya<br>Steventr717<br>Deelsam@g                                                                                                    | EUG Ballentine<br>EUG Ballentine<br>EUG Lexington<br>EUG North<br>EUG Ballentine<br>EUG Pawley<br>EUG Columbia<br>EUG Columbia<br>EUG Columbia<br>EUG Columbia                                                                                             | Columbia<br>Columbia<br>Columbia<br>Columbia<br>Columbia<br>Columbia<br>Columbia<br>Columbia<br>Columbia<br>Columbia<br>Columbia                                                                         |    |           |
| RECN<br>11077<br>11393<br>4230<br>751<br>9410<br>1808<br>9917<br>1343<br>1343<br>8886<br>5105<br>13586<br>13586<br>13586<br>13586                                                                                                    | O FIRST<br>8 pamela<br>7 Pickens<br>Dreew<br>Amy<br>Margaret<br>Benjamin<br>Marty<br>4 Sandra<br>Ashsleigh<br>sharonda<br>9 Wendy<br>8 Steven<br>Dtwo                              | pipkin<br>Hair<br>Fort<br>Stills<br>Smith<br>Morgan<br>Falle<br>Roseborough<br>Crawford<br>sutton<br>Fuess<br>Harper<br>Samuel                                              | 1123 BRIDG<br>130 CHINQ<br>171 PLANTA<br>218 HAVEN RE<br>PO BOX 607<br>6610 OLD W<br>1 HUNT CUP<br>100 PENELO<br>1011 ROUN<br>101 ROUN<br>101 ROUN<br>13 RAUPH CT<br>13 RAUPH CT<br>1477 FULME<br>189 SUMME                                                                                  | BATESBURG<br>BATESBURG<br>BATESBURG<br>BISHOPVILLE<br>BLACKSTOCK<br>BLYTHEWOOD<br>BLYTHEWOOD<br>BLYTHEWOOD<br>BLYTHEWOOD<br>BLYTHEWOOD<br>BLYTHEWOOD<br>BLYTHEWOOD                                                                      | SC<br>SC<br>SC<br>SC<br>SC<br>SC<br>SC<br>SC<br>SC<br>SC<br>SC<br>SC<br>SC<br>S | 29006<br>29005<br>29006<br>29010<br>29014<br>29016<br>29016<br>29016<br>29016<br>29016<br>29016<br>29016                                     | 9145<br>2443<br>8292<br>9154<br>607<br>8763<br>8763<br>8764<br>9649<br>8111<br>7807<br>8295<br>9647<br>9730                                                 | pam.pipkin<br>pickenshair<br>drewdaddy7<br>Margaretvb<br>Bpm1055@p<br>sr44@att.net<br>ashdeighora<br>lias8148@p<br>Vifuess@ya<br>StevenH717<br>Dtrepair62<br>Dtrepair62                                                                                                    | EUG Ballentine<br>EUG Ballentine<br>EUG Lexington<br>EUG Pawley<br>EUG Pawley<br>EUG Columbia<br>EUG Columbia<br>EUG Columbia<br>EUG Columbia<br>EUG Columbia                                                                                              | Columbia<br>Columbia<br>Columbia<br>Columbia<br>Columbia<br>Columbia<br>Columbia<br>Columbia<br>Columbia<br>Columbia<br>Columbia<br>Columbia<br>Columbia                                                 |    |           |
| RECN<br>11077<br>11396<br>4200<br>751<br>9917<br>1343-<br>1028<br>8896<br>15100<br>13596<br>3708<br>3860                                                                                                    | O FIRST<br>8 pamela<br>7 Pickens<br>Drew<br>Amy<br>Margaret<br>Benjamin<br>Marty<br>4 Sandra<br>Ashsleigh<br>sharonda<br>9 Wendy<br>8 Steven<br>Dvan<br>Don                        | pipkin<br>Hair<br>Fort<br>Stills<br>Smith<br>Morgan<br>Faile<br>Roseborough<br>Crawford<br>sutton<br>Fuess<br>Harper<br>Samuel<br>Hardy                                     | 1123 BRIDG<br>130 CHINQ<br>171 PLANTA<br>218 HAVEN RE<br>PO BOX 607<br>6610 OLD W<br>100 PENELO<br>101 ROUN<br>107 UPPER<br>13 RALPH CT<br>1477 FULME<br>189 SLIMME<br>2051 BLYTH                                                                                                    | BATESBURG<br>BATESBURG<br>BATESBURG<br>BATESBURG<br>BISHOPVILE<br>BLACKSTOCK<br>BLYTHEWOOD<br>BLYTHEWOOD<br>BLYTHEWOOD<br>BLYTHEWOOD<br>BLYTHEWOOD<br>BLYTHEWOOD<br>BLYTHEWOOD<br>BLYTHEWOOD                                            | SC<br>SC<br>SC<br>SC<br>SC<br>SC<br>SC<br>SC<br>SC<br>SC<br>SC<br>SC<br>SC<br>S | 29006<br>29006<br>29006<br>29006<br>29010<br>29010<br>29016<br>29016<br>29016<br>29016<br>29016<br>29016<br>29016                            | 9145<br>2443<br>8292<br>9154<br>607<br>8763<br>8744<br>9649<br>8111<br>7807<br>8295<br>9647<br>9730<br>8393                                                 | pam.pipkin<br>pickenshair<br>drewdaddy?<br>Amystils.25<br>Margaretbu<br>Bgm 1055@g<br>mfale07@g<br>sr44@att.net<br>ashdeighcra<br>lea8148@g<br>Vifues@ya<br>StevenH717<br>Deelsam@g<br>Dhrepair821<br>Chandragoo                                                                                                    | EUG Ballentine<br>EUG Ballentine<br>EUG Ballentine<br>EUG Paviley<br>EUG Paviley<br>EUG Columbia<br>EUG Columbia<br>EUG Columbia<br>EUG Columbia<br>EUG Columbia<br>EUG Columbia<br>EUG Columbia                                                           | Columbia<br>Columbia<br>Columbia<br>Columbia<br>Columbia<br>Columbia<br>Columbia<br>Columbia<br>Columbia<br>Columbia<br>Columbia<br>Columbia<br>Columbia                                                 |    |           |
| RECV<br>110777<br>42300<br>7511<br>94101<br>1899<br>99077<br>13445<br>15107<br>13545<br>15107<br>13545<br>15107<br>13545<br>15107<br>13545<br>15107<br>13545<br>15107<br>13545<br>15107<br>13545<br>15107<br>13545<br>15107<br>13545<br>15107<br>13545<br>15107<br>13545<br>15107<br>13545<br>15107<br>13545<br>15107<br>13545<br>15107<br>15107<br>15 | O FIRST<br>B pamela<br>Preve<br>Amy<br>Margaret<br>Benjamin<br>Marty<br>B Sandra<br>Ashsleigh<br>sharonda<br>Wendy<br>Wendy<br>S Steven<br>Dvan<br>Don<br>Chandra<br>Tony<br>Banny | pipkin<br>Hair<br>Fort<br>Stills<br>Smith<br>Morgan<br>Fale<br>Roseborough<br>Crawford<br>sutton<br>Fuess<br>Harper<br>Samuel<br>Hardy<br>Goodwin<br>DesChamps<br>Timmerman | 1123 BRIDG<br>130 CHINQ<br>171 PLANTA<br>171 PLANTA<br>1218 HAVEN RE<br>PO BOX 607<br>6610 OLD W<br>14 HUNT CUP<br>100 PENELO<br>101 ROUN<br>107 UPPER<br>13 RALPH CT<br>1477 FULME<br>189 SUMME<br>2051 BLYTH<br>214 MAPLE<br>23 HILLTOP                                                    | BATESBURG<br>BATESBURG<br>BATESBURG<br>BATESBURG<br>BISHOPVILLE<br>BLACKSTOCK<br>BLYTHEWOOD<br>BLYTHEWOOD<br>BLYTHEWOOD<br>BLYTHEWOOD<br>BLYTHEWOOD<br>BLYTHEWOOD<br>BLYTHEWOOD<br>BLYTHEWOOD<br>BLYTHEWOOD<br>BLYTHEWOOD<br>BLYTHEWOOD | SC<br>SC<br>SC<br>SC<br>SC<br>SC<br>SC<br>SC<br>SC<br>SC<br>SC<br>SC<br>SC<br>S | 29006<br>29006<br>29006<br>29010<br>29014<br>29015<br>29015<br>29015<br>29015<br>29015<br>29015<br>29015<br>29015<br>29015                   | 9145<br>2443<br>8292<br>9154<br>607<br>8763<br>8764<br>8111<br>7807<br>8295<br>9649<br>8111<br>7807<br>8295<br>9647<br>9730<br>8393<br>7173<br>8392<br>8392 | pam.pipkin<br>pidkenshair<br>drewdaddy?<br>Margaretvb<br>Born1055@p<br>mfale072@p<br>sr44@att.net<br>ashdesjnca<br>las814&@p<br>Wfurses@ye<br>StevenH717<br>Detesam@p<br>StevenH717<br>Detesam@p<br>thransf3@u<br>drtimme@be                                                                                                    | EUG Balentine<br>EUG Balentine<br>EUG North<br>EUG Pawley<br>EUG Pawley<br>EUG Pawley<br>EUG Columbia<br>EUG Columbia<br>EUG Columbia<br>EUG Columbia<br>EUG Columbia<br>EUG Columbia<br>EUG Columbia<br>EUG Columbia<br>EUG Columbia                      | Columbia<br>Columbia<br>Columbia<br>Columbia<br>Columbia<br>Columbia<br>Columbia<br>Columbia<br>Columbia<br>Columbia<br>Columbia<br>Columbia<br>Columbia<br>Columbia<br>Columbia<br>Columbia             |    |           |
| RECN<br>11077<br>11337<br>4230<br>7231<br>1203<br>1203<br>1203<br>1203<br>1203<br>1203<br>1203<br>1                                                                                                    | O FIRST<br>B pamela<br>Drew<br>Amy<br>Margaret<br>Benjamin<br>Marty<br>B Sandra<br>Asheleigh<br>sharonda<br>Wendy<br>B Steven<br>Dow<br>Dow<br>Chandra<br>Tony<br>Denny<br>Debie   | pipkin<br>Hair<br>Fort<br>Stills<br>Smith<br>Morgan<br>Fale<br>Roseborough<br>Crawford<br>sutton<br>Fuess<br>Harper<br>Samuel<br>Hardy<br>Goodwin<br>DesChamps<br>Timmerman | 1123 BRIDG<br>130 CHINQ<br>171 PLANTA<br>218 HAVEN RE<br>PO BOX 607<br>6610 OLD W<br>14UNT CUP<br>100 PENELO<br>1011 ROUN<br>1011 ROUN<br>1011 ROUN<br>101 RAUPH CT<br>13 RAUPH CT<br>1477 PLUME<br>2051 BLITH<br>23 HILLTOP<br>280 JORDA                                                    | BATESBURG<br>BATESBURG<br>BATESBURG<br>BATESBURG<br>BATESBURG<br>BLACKSTOCK<br>BLYTHEWOOD<br>BLYTHEWOOD<br>BLYTHEWOOD<br>BLYTHEWOOD<br>BLYTHEWOOD<br>BLYTHEWOOD<br>BLYTHEWOOD<br>BLYTHEWOOD<br>BLYTHEWOOD<br>BLYTHEWOOD<br>BLYTHEWOOD   | SC<br>SC<br>SC<br>SC<br>SC<br>SC<br>SC<br>SC<br>SC<br>SC<br>SC<br>SC<br>SC<br>S | 23005<br>23005<br>24005<br>24010<br>24014<br>24015<br>24015<br>24015<br>24015<br>24015<br>24015<br>24015<br>24015<br>24015<br>24015<br>24015 | 9145<br>2443<br>8292<br>9154<br>607<br>8763<br>8744<br>9649<br>8111<br>7807<br>8295<br>9647<br>9730<br>8393<br>7173<br>8392<br>8745<br>7793                 | pam.pipkin<br>pickenshair<br>drewdaddy?<br>Margaretbù<br>Bpm 1055@g<br>mfalle07@g<br>sr44@att.net<br>aahdeighora<br>las814@gt<br>Urfuess@ys<br>StevenH7171<br>Deelsam@g<br>Dhrepari221<br>Chandragoo<br>furman85@i<br>drimme@be<br>auntdeb133<br>auntdeb133                                                                                                    | EUG Balentine<br>EUG Balentine<br>EUG Lexington<br>EUG North<br>EUG Pawley<br>EUG Galumbia<br>EUG Columbia<br>EUG Columbia<br>EUG Columbia<br>EUG Columbia<br>EUG Columbia<br>EUG Columbia<br>EUG Columbia<br>EUG Columbia<br>EUG Columbia<br>EUG Columbia | Columbia<br>Columbia<br>Columbia<br>Columbia<br>Columbia<br>Columbia<br>Columbia<br>Columbia<br>Columbia<br>Columbia<br>Columbia<br>Columbia<br>Columbia<br>Columbia<br>Columbia<br>Columbia             |    |           |
| RECV<br>110777<br>42300<br>7511<br>94101<br>1899<br>99077<br>13445<br>15107<br>13545<br>15107<br>13545<br>15107<br>13545<br>15107<br>13545<br>15107<br>13545<br>15107<br>13545<br>15107<br>13545<br>15107<br>13545<br>15107<br>13545<br>15107<br>13545<br>15107<br>13545<br>15107<br>13545<br>15107<br>13545<br>15107<br>13545<br>15107<br>15107<br>15 | O FIRST<br>pamela<br>Prev<br>Amy<br>Margaret<br>Benjamin<br>Marty<br>Sandra<br>Ashslejn<br>Wendy<br>Steven<br>Dwan<br>Don<br>Chandra<br>Tony<br>Debble<br>Abby                     | pipkin<br>Hair<br>Fort<br>Stills<br>Smith<br>Morgan<br>Fale<br>Roseborough<br>Crawford<br>sutton<br>Fuess<br>Harper<br>Samuel<br>Hardy<br>Goodwin<br>DesChamps<br>Timmerman | 1123 BRIDG<br>130 CHINQ<br>130 CHINQ<br>131 CHINQ<br>131 PLANTA<br>131 PLANTA<br>100 PDRLO<br>101 PDRLO<br>101 PDRLO<br>101 PDRLO<br>101 PDRLO<br>131 RAUPH CT<br>138 RAUPH CT<br>138 RAUPH CT<br>138 RAUPH CT<br>139 SUMME<br>231 HLTOP<br>231 HLTOP<br>231 HLTOP<br>231 HLTOP<br>230 JORDA | BATESBURG<br>BATESBURG<br>BATESBURG<br>BATESBURG<br>BISHOPVILLE<br>BLACKSTOCK<br>BLYTHEWOOD<br>BLYTHEWOOD<br>BLYTHEWOOD<br>BLYTHEWOOD<br>BLYTHEWOOD<br>BLYTHEWOOD<br>BLYTHEWOOD<br>BLYTHEWOOD<br>BLYTHEWOOD<br>BLYTHEWOOD<br>BLYTHEWOOD | SC<br>SC<br>SC<br>SC<br>SC<br>SC<br>SC<br>SC<br>SC<br>SC<br>SC<br>SC<br>SC<br>S | 29006<br>29006<br>29006<br>29010<br>29014<br>29015<br>29015<br>29015<br>29015<br>29015<br>29015<br>29015<br>29015<br>29015                   | 9145<br>2443<br>8292<br>9154<br>607<br>8763<br>8764<br>8111<br>7807<br>8295<br>9649<br>8111<br>7807<br>8295<br>9647<br>9730<br>8393<br>7173<br>8392<br>8392 | pam.pipkin<br>picitorshair<br>drewdaddy?<br>Margaretvb<br>Born1055@p<br>mfalc072@p<br>sr44@att.net<br>ashaleightra<br>las814&@p<br>Vifuss@ye<br>Stevent717<br>Detesam@p<br>Stevent717<br>Detesam@p<br>truman85@i<br>drtimme@be<br>auhtdeb13M<br>abbycates@i<br>bbrcpates@i<br>bbrcpates@ | EUG Balentine<br>EUG Balentine<br>EUG North<br>EUG Pawley<br>EUG Pawley<br>EUG Pawley<br>EUG Columbia<br>EUG Columbia<br>EUG Columbia<br>EUG Columbia<br>EUG Columbia<br>EUG Columbia<br>EUG Columbia<br>EUG Columbia<br>EUG Columbia                      | Columbia<br>Columbia<br>Columbia<br>Columbia<br>Columbia<br>Columbia<br>Columbia<br>Columbia<br>Columbia<br>Columbia<br>Columbia<br>Columbia<br>Columbia<br>Columbia<br>Columbia<br>Columbia<br>Columbia |    |           |

#### Can also use:

- SQL Loader
- Data Pump
- External tables

|   | Data Model Constra | aints  Grants  Statis | stics   Triggers   Flashback   Depe | ndencies Details | Partit | ions Ind | lexes   S | QL                    |                                  |          |
|---|--------------------|-----------------------|-------------------------------------|------------------|--------|----------|-----------|-----------------------|----------------------------------|----------|
| 6 |                    | Sort   Filter:        |                                     |                  |        |          |           | -                     |                                  | -        |
|   | I RECNO            | <b>♦ LAST</b>         | & ADDRESS                           | ♦ CITY           | ∲ st   | \$ ZIP   | 🕴 ZIP4    | () EMAIL              | ♦ STORE                          | SEGMEN   |
| 1 | 11073 pamela       | pipkin                | 1123 BRIDGEWATER CT                 | BATESBURG        | SC     | 29006    | 9145      | pam.pipkin@yahoo.com  | EUG Ballentine                   | Columbi  |
| 2 | 11397 Pickens      | Hair                  | 130 CHINQUAPIN ST                   | BATESBURG        | SC     | 29006    | 2443      | pickenshair@yahoo.com | EUG Ballentine                   | Columbi  |
| 3 | 4230 Drew          | Fort                  | 171 PLANTATION LN                   | BATESBURG        | SC     | 29006    | 8292      | drewdaddy79@yahoo.com | EUG Lexington                    | Columbi  |
| 4 | 751 Amy            | Stills                | 218 HAVEN RD                        | BATESBURG        | SC     | 29006    | 9154      | Amystills26@yahoo.com | EUG North Myrtle Beach (Main St) | Columbi  |
| 5 | 9410 Margaret      | : Smith               | PO BOX 607                          | BISHOPVILLE      | SC     | 29010    | 607       | Margaretvbs@gmail.com | EUG Pawleys Island               | Columbi  |
| 6 | 1808 Benjamir      | Morgan                | 6610 OLD WINNSBORO RD               | BLACKSTOCK       | SC     | 29014    | 8763      | Bpm1055@gmail.com     | EUG Ballentine                   | Columbia |
| 7 | 9917 Marty         | Faile                 | 1 HUNT CUP LN                       | BLYTHEWOOD       | SC     | 29016    | 8744      | mfaile07@gmail.com    | EUG Pawleys Island               | Columbia |
| 8 | 13434 Sandra       | Roseborough           | 100 PENELOPE LN                     | BLYTHEWOOD       | SC     | 29016    | 9649      | sr44@att.net          | EUG Columbia                     | Columbia |

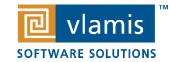

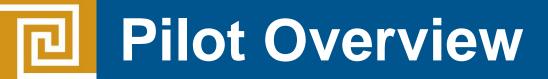

#### **Query Table**

| > 📃 🕲 🗸 🎉 I 🐼 🗟 I 🍰 🏈 🗔 🔩 I                          |                                                                          |       |
|------------------------------------------------------|--------------------------------------------------------------------------|-------|
| Vorksheet Query Builder                              |                                                                          |       |
| <pre>select ·/*+ ·parallel(12) ·*/ ·distinct ·</pre> | <pre>store,count(*) from adwctest group by store order by count(*)</pre> | desc; |
| Script Output × 🕨 Query Result ×                     |                                                                          |       |
| 📌 📇 🝓 ᆶ SQL   All Rows Fetched: 27 in 0.035 sec      | onds                                                                     |       |
| ♦ STORE                                              | ⊕ COUNT(*)                                                               |       |
| 1 EUG Pawleys Island                                 | 2173                                                                     |       |
| 2 EUG Columbia                                       | 713                                                                      |       |
| 3 EUG Anderson                                       | 580                                                                      |       |
| 4 EUG Woodruff Rd Greenville                         | 573                                                                      |       |
| 5 EUG Ballentine                                     | 551                                                                      |       |
| 6 EUG Lexington                                      | 412                                                                      |       |
| 7 EUG West Conway                                    | 384                                                                      |       |
|                                                      |                                                                          |       |
| 8 EUG Mount Pleasant                                 | 320                                                                      |       |

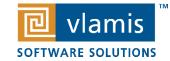

# **Demonstrations**

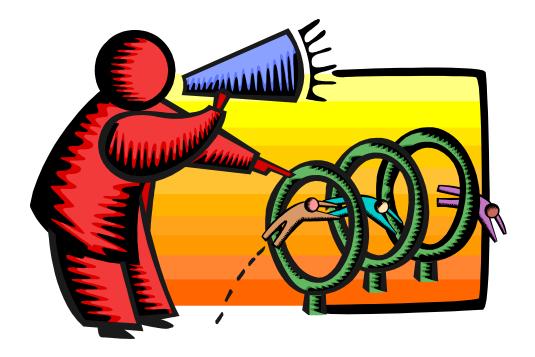

- Creating and loading Autonomous DW
- Analysis possible using Data Visualization Desktop

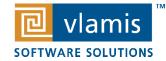

### Business Value & Next Steps

- Next steps
  - DX Marketing wants to use as a sandbox for its analysts
  - DX Marketing considering moving all of its marketing content to ADW
  - Allowing non-technical people to analyze without DBA intervention
- Business Value of Pilot
  - Plan on speeding execution of new client projects creating new DWs
    - From 3 weeks to 1 week
  - Eliminates need to expand technical staff
    - Save on money
  - Fast access to data
    - Analysts can create presentations of data in a matter of minutes/hours
    - Refreshing data is now easy

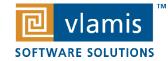

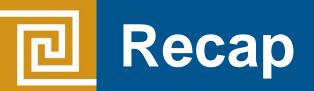

- Recap of what we showed
  - Easy to set up
  - Fast to deliver
  - Great performance
  - No technical DBA skills required to analyze and extend
  - Analyze data within minutes

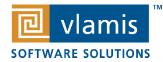

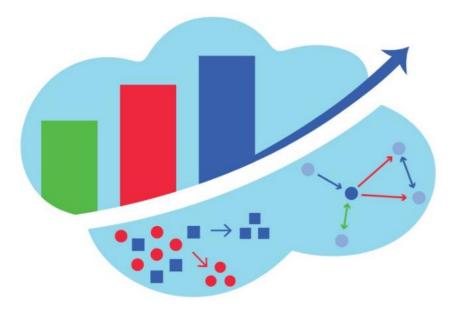

### Analytics and Data Summit All Analytics. All Data. No Nonsense. March 12 – 14, 2019

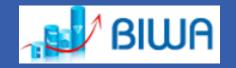

Formerly called the BIWA Summit with the Spatial and Graph Summit Same great technical content...new name!

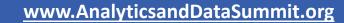

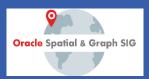

### Get 3300 hours, 2 TB of Exadata Storage on Oracle Cloud for free\*

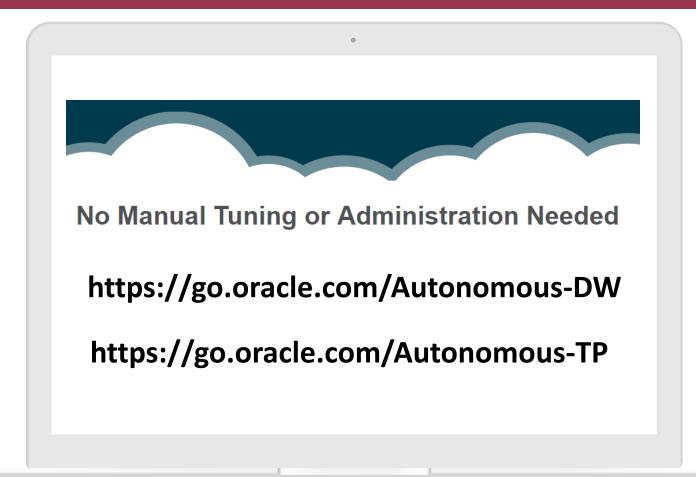

\* Trial expires upon usage of 3300 CPU hours or trial has reached 30 days, whichever comes first.

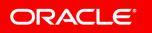

### Register for upcoming webcasts Oracle.com/ThinkADB

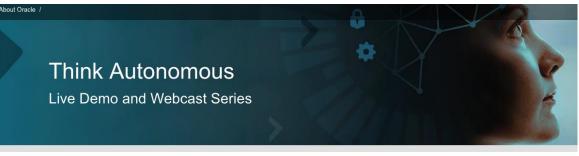

Join Oracle for a webcast series that explores the various benefits of Oracle Autonomous Database Cloud. We will present a live walk through of the Autonomous Data Warehouse Cloud service and Autonomous Transaction Processing Cloud and will highlight use cases that can help you unleash the power of your data. Register today!

→ On-demand

Step-by-Step Guide to Oracle Autonomous Data Warehouse Cloud

#### → On-demand

Empowering business with more sophisticated, faster analytics with Oracle Cloud Platform

→ On-demand Accenture Unveils Real-Life Performance Results for Oracle Autonomous Data Warehouse

→ On-demand Oracle Unveils Autonomous Transaction Processing:

the road to hands-free database operations

→ On-demand 9 a.m. PT / 12 p.m. ET Step-by-Step Guide to Oracle Autonomous Transaction Processing

→ On-demand 9 a.m. PT / 12 p.m. ET Experience fast and easy migration to Oracle's Autonomous Data Warehouse → September 26, 2018 9 a.m. PT / 12 p.m. ET Oracle Autonomous Cloud: Enabling a Path to Microservices Architecture Register here

→ October 3, 2018 9 a.m. PT / 12 p.m. ET Vlamis Software Solutions Shows Enterprise-Changing Results with Oracle Autonomous Data Warehouse Register here

→ October 10, 2018 9 a.m. PT / 12 p.m. ET Does Cloud Mean the End of the DBA?: DBA 18.0— Life After 18c Register here

→ October 17, 2018 9 a.m. PT / 12 p.m. ET Take your analytics to the next level of insights with Oracle Autonomous Data Warehouse Register here

#### ORACLE

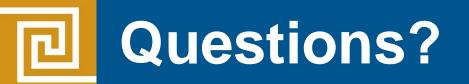

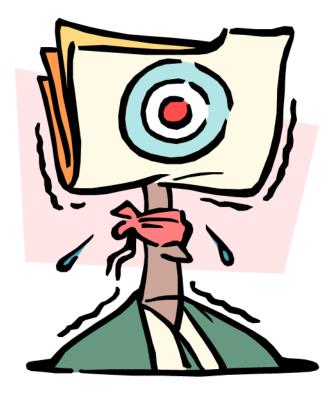

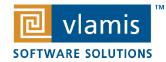